# Package 'bayesGAM'

October 12, 2022

<span id="page-0-0"></span>Title Fit Multivariate Response Generalized Additive Models using Hamiltonian Monte Carlo

Version 0.0.2

Description The 'bayesGAM' package is designed to provide a user friendly option to fit univariate and multivariate response Generalized Additive Models (GAM) using Hamiltonian Monte Carlo (HMC) with few technical burdens. The functions in this package use 'rstan' (Stan Development Team 2020) to call 'Stan' routines that run the HMC simulations. The 'Stan' code for these models is already pre-compiled for the user. The programming formulation for models in 'bayesGAM' is designed to be familiar to analysts who fit statistical models in 'R'.

Carpenter, B., Gelman, A., Hoffman, M. D., Lee, D., Goodrich, B., Betancourt, M., ... & Riddell, A. (2017). Stan: A probabilistic programming language. Journal of statistical software, 76(1). Stan Development Team. 2018. RStan: the R interface to Stan. R package version 2.17.3. <<https://mc-stan.org/>>

Neal, Radford (2011) ``Handbook of Markov Chain Monte Carlo'' ISBN: 978-1420079418. Betancourt, Michael, and Mark Girolami. ``Hamiltonian Monte Carlo for hierarchical models.'' Current trends in Bayesian methodology with applications 79.30 (2015): 2-4. Thomas, S., Tu, W. (2020) ``Learning Hamiltonian Monte Carlo in R" [<arXiv:2006.16194>](https://arxiv.org/abs/2006.16194), Gelman, A., Carlin, J. B., Stern, H. S., Dunson, D. B., Vehtari, A., & Rubin, D. B. (2013) ``Bayesian Data Analysis'' ISBN: 978-1439840955, Agresti, Alan (2015) ``Foundations of Linear and Generalized Linear Models ISBN: 978- 1118730034, Pinheiro, J., Bates, D. (2006) ''Mixed-effects Models in S and S-Plus" ISBN: 978-1441903174. Ruppert, D., Wand, M. P., & Carroll, R. J. (2003). Semiparametric regression (No. 12). Cam-

bridge university press. ISBN: 978-0521785167.

Maintainer Samuel Thomas <samthoma@alumni.iu.edu>

Depends  $R$  ( $>= 3.6$ )

License GPL-3

Encoding UTF-8

LazyData true

RoxygenNote 7.1.2

**Biarch** true

- Imports bayesplot, boot, cluster, corrplot, ggplot2, graphics, gridExtra, loo, methods, mlbench,  $\text{Rcpp} (> = 0.12.0)$ , RcppParallel ( $>= 5.0.1$ ), rstan ( $>= 2.18.1$ ), rstantools ( $>=$ 2.1.0.9000), SemiPar, stats, geometry, MASS
- LinkingTo BH (>= 1.66.0), Rcpp (>= 0.12.0), RcppEigen (>= 0.3.3.3.0), RcppParallel ( $>= 5.0.1$ ), rstan ( $>= 2.18.1$ ), StanHeaders ( $>=$ 2.18.0)

Suggests testthat

SystemRequirements GNU make

NeedsCompilation yes

Author Samuel Thomas [cre, aut], Wanzhu Tu [ctb], Trustees of Columbia University (R/rstanMethods.R) [cph]

Repository CRAN

Date/Publication 2022-03-17 08:30:06 UTC

# R topics documented:

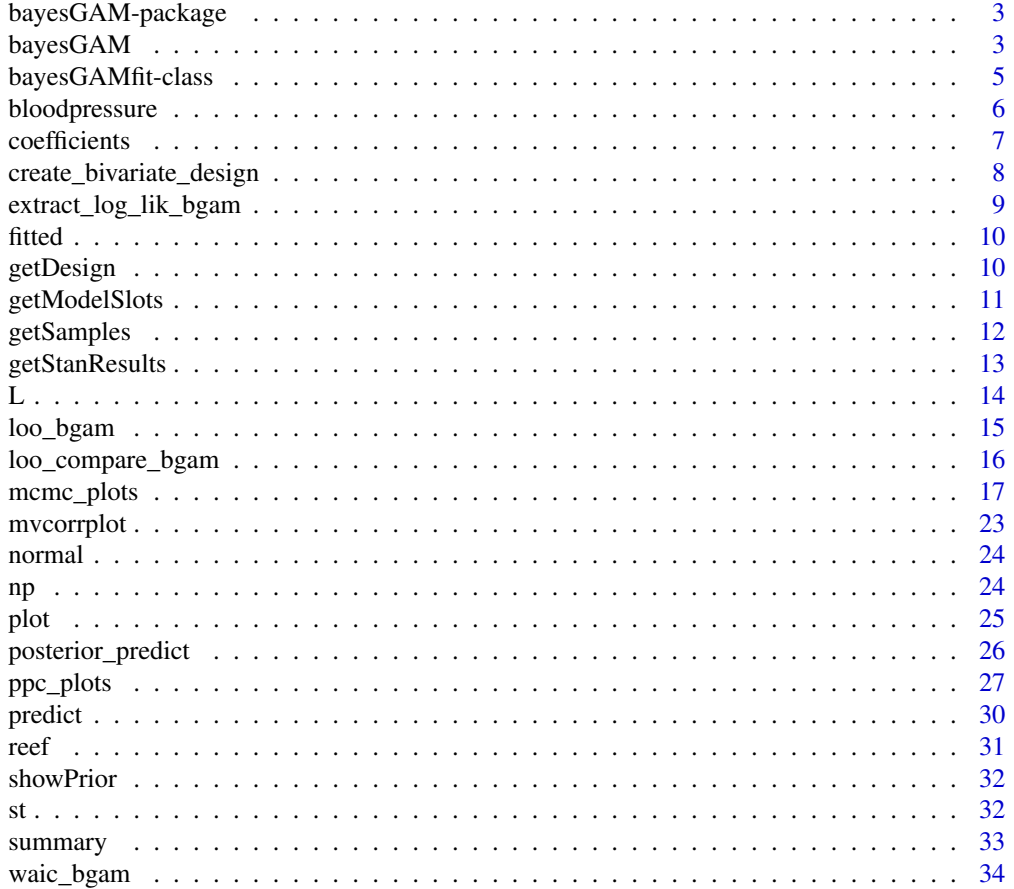

#### <span id="page-2-0"></span>**Index** [36](#page-35-0)

bayesGAM-package *The 'bayesGAM' package.*

#### Description

Fit Bayesian multivariate generalized additive models using Stan

# References

Stan Development Team (2020). RStan: the R interface to Stan. R package version 2.21.1. https://mc-stan.org

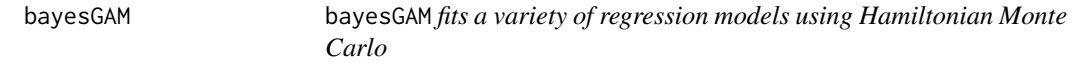

# Description

Based on [glm](#page-0-0). bayesGAM is used to fit a variety of statistical models, including linear models, generalized lienar models, mixed effect models with random intercept, and semiparametric regression models.

# Usage

```
bayesGAM(
  formula,
  random = NULL,
  family = gaussian,
 data,
  offset,
 beta = list(),eps = list(),
  lambda = list(),a = list(),
  spcontrol = list(qr = TRUE, mving = FALSE, ...),store_plot_data = FALSE,
 method = "bayesGAMfit",
  ...
\mathcal{E}
```
# <span id="page-3-0"></span>**Arguments**

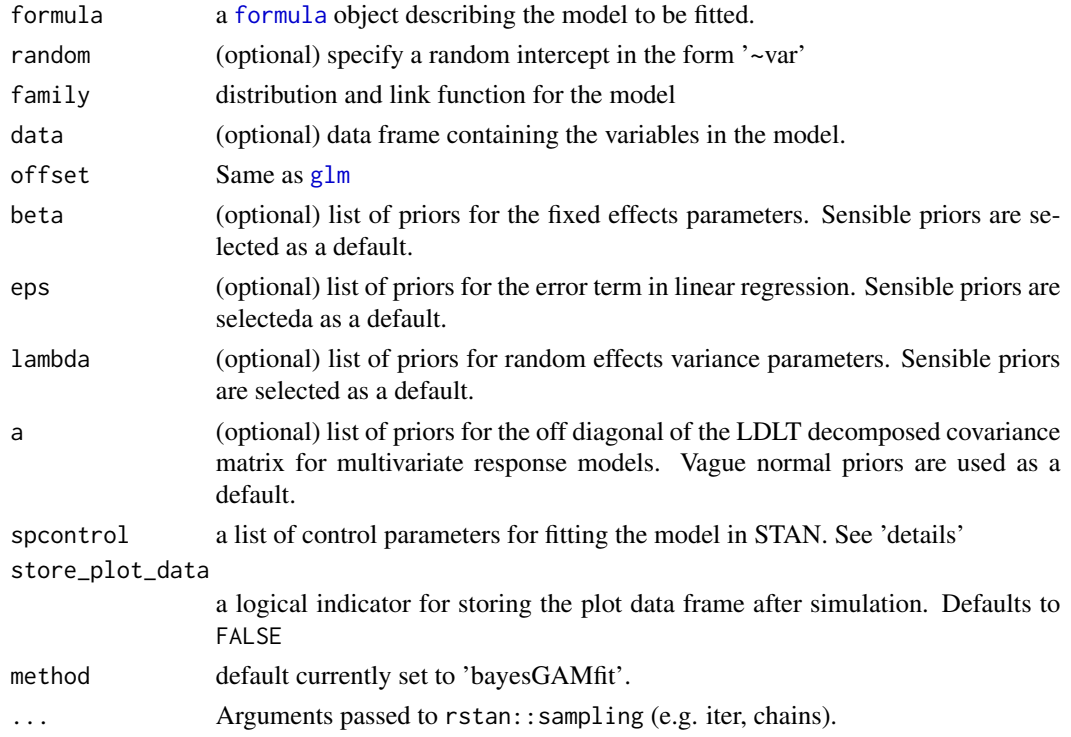

#### Details

Similar to glm, models are typically specified by formula. The formula typically takes the form response ~ terms, where the response is numeric and terms specify the linear predictor for the response. The terms may be numeric variables or factors.

The link function for the Generalized Linear Model is specified with a [family](#page-0-0) object. Currently, this package supports gaussian, binomial, and poisson families with all available link functions.

The list spcontrol currently supports additional parameters to facilitate fitting models. qr is a logical indicator specifying whether the design matrix should be transformed via QR decomposition prior to HMC sampling. QR decomposition often improves the efficiency with which HMC samples, as the MCMC chain navigates an orthogonal space more easily than highly correlated parameters. mvindep is a logical indicator for multivariate response models with random intercepts. This indicates whether the multivariate responses should be considered independent. Defaults to FALSE

#### Value

An object of class bayesGAMfit. Includes slots:

results: stanfit object returned by rstan::sampling

model: glmModel object

offset: offset vector from the input parameter

spcontrol: list of control parameters from input

#### <span id="page-4-0"></span>References

Hastie, T. J. (1992) Generalized additive models. Chapter 7 of *Statistical Models in S* eds J. M. Chambers and T. J. Hastie, Wadsworth & Brooks/Cole.

Dobson, A. J. (1990) *An Introduction to Generalized Linear Models*. London: Chapman and Hall.

#### Examples

```
## Dobson (1990) Page 93: Randomized Controlled Trial :
counts <- c(18,17,15,20,10,20,25,13,12)
outcome \leq gl(3,1,9)
treatment \leq gl(3,3)
fpois<- bayesGAM(counts \sim outcome + treatment, family = poisson(),
                 spcontrol = list(qr = TRUE)summary(fpois)
```
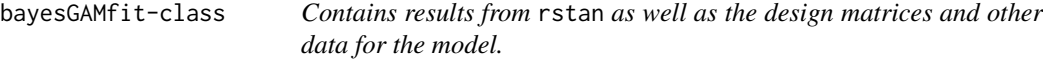

#### Description

Returns object generated from model fit by bayesGAM

# Usage

```
## S4 method for signature 'bayesGAMfit'
show(object)
```
#### Arguments

object Object of type bayesGAMfit which stores the results from rstan, design matrices, and other data for the model.

# Slots

results Object of type stanfit returned from calling rstan::sampling

model Object of custom type glmModel with the data and input parameters passed to rstan

offset Optionally numeric offset for the generalized additive model

spcontrol List of control parameters for bayesGAMfit

mcmcres Matrix of MCMC results for all chains, if plot data is stored

pdata Dataframe for default plot method, if plot data is stored.

<span id="page-5-0"></span>

Data from 200 subjects

#### Usage

bloodpressure

# Format

A data frame with 2438 rows and 13 variables:

ID Subject identification number

BIRTH\_WT birth weight (lbs)

WEIGHT current weight (lbs)

HEIGHT current height (cm)

BMI current body mass index

age current age (yrs)

dias diastolic blood pressure

sys systolic blood pressure

SexM indicator of sex male

RaceB indicator of race black

RaceW indicator of race white

PHIGHBP indicator that either parent had high blood pressure

PDIABET indicator that either parent had diabetes

#### Source

Data provided by Wanzhu Tu, Indiana University School of Medicine

# References

Tu, W., Eckert, G. J., DiMeglio, L. A., Yu, Z., Jung, J., and Pratt, J. H. (2011). *Intensified effect of adiposity on blood pressure in overweight and obese children*. Hypertension, 58(5), 818-824.

<span id="page-6-0"></span>

Method for bayesGAMfit objects. Extracts the specified quantile of the posterior. The user may specify all or some of the parameters  $\beta$ ,  $\epsilon$ ,  $\lambda$ ,  $u$ ,  $sigma$ ,  $a$ .

#### Usage

```
## S4 method for signature 'bayesGAMfit'
coefficients(
 object,
 params = c("beta", "eps", "lambda", "u", "sigma", "a"),
 FUN = median)
## S4 method for signature 'bayesGAMfit'
coef(
 object,
 params = c("beta", "eps", "lambda", "u", "sigma", "a"),
 FUN = median)
```
# Arguments

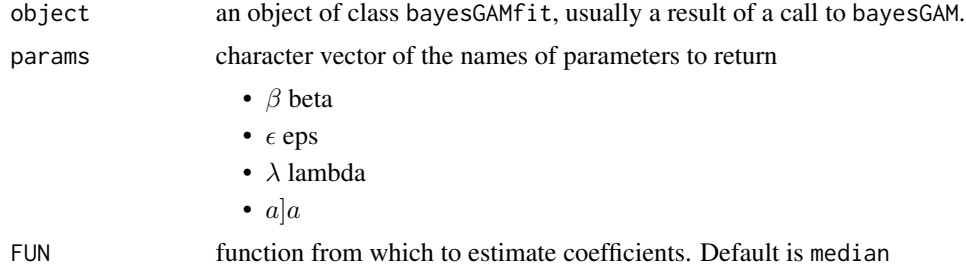

# Value

Numeric vector of parameter point estimates based on the given prob, with a default of the median estimate.

```
require(stats); require(graphics)
f \leq bayesGAM(weight \sim np(height), data = women, family = gaussian,
              iter = 500, chains = 1)
coef(f, params=c("beta", "eps"))
```

```
create_bivariate_design
```
*Creates a design matrix from a bivariate smoothing algorithm*

# Description

create\_bivariate\_design accepts two numeric vectors of equal length as inputs. From these inputs, a bivariate smoothing design matrix is produced using thin plate splines.

# Usage

```
create_bivariate_design(X1, X2, num_knots = NULL, knots = NULL)
```
# Arguments

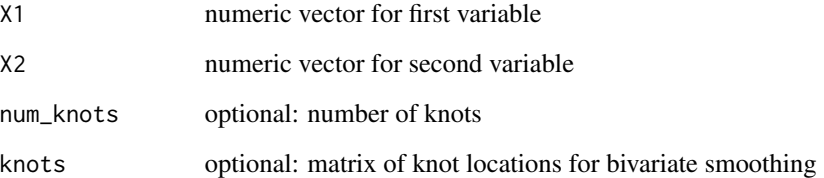

# Value

list containing the design matrix Z and matrix of knots

# References

Ruppert, David, Matt P. Wand, and Raymond J. Carroll. *Semiparametric Regression*. No. 12. Cambridge university press, 2003. Section 13.5

Matt Wand (2018). SemiPar: Semiparametric Regression. R package version 1.0-4.2.

```
x1 <- rnorm(100)
x2 < - rnorm(100)
res <- create_bivariate_design(x1, x2)
res$knots
dim(res$Z)
```
<span id="page-8-0"></span>extract\_log\_lik\_bgam *Extract the log likelihood from models fit by* bayesGAM

#### Description

Convenience function for extracting the pointwise log-likelihood matrix or array from a model fit by bayesGAM. Calls the extract\_log\_lik method from the loo package

#### Usage

```
extract_log_lik_bgam(object, ...)
```

```
## S4 method for signature 'bayesGAMfit'
extract_log_lik_bgam(object, ...)
```
# Arguments

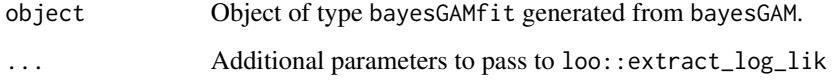

#### Value

A matrix with the extracted log likelihood values post-warmup

# References

Stan Development Team (2017). The Stan C++ Library, Version 2.16.0. https://mc-stan.org/

Stan Development Team (2017). RStan: the R interface to Stan, Version 2.16.1. https://mc-stan.org/

Vehtari A, Gabry J, Magnusson M, Yao Y, Gelman A (2019). "loo: Efficient leave-one-out crossvalidation and WAIC for Bayesian models." R package version 2.2.0, <URL: https://mc-stan.org/loo>.

Vehtari A, Gelman A, Gabry J (2017). "Practical Bayesian model evaluation using leave-one-out cross-validation and WAIC." *Statistics and Computing*, *27*, 1413-1432. doi:10.1007/s11222-016- 9696-4 (URL: https://doi.org/10.1007/s11222-016-9696-4).

```
f \leq bayesGAM(weight \sim np(height), data = women,
              family = gaussian, iter=500, chains = 1)
ll <- extract_log_lik_bgam(f)
```
<span id="page-9-0"></span>

Method for bayesGAMfit objects. Extracts the fitted values based on a specified quantile for the posterior distribution. The median is the default.

#### Usage

```
## S4 method for signature 'bayesGAMfit'
fitted(object, ...)
```
# Arguments

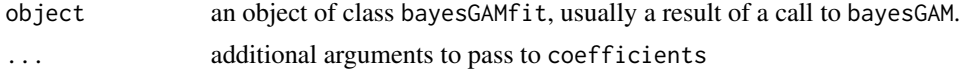

# Value

Numeric vector of fitted values

# Examples

```
require(stats); require(graphics)
f <- bayesGAM(weight \sim np(height), data = women, family = gaussian,
              iter = 500, chains = 1)
plot(fitted(f), women$weight, type='o', xlab="fitted", ylab="actual")
```
getDesign *Design matrices from a* bayesGAMfit *object*

### Description

Contains the design matrices produced for model fitting. The fixed effects design matrix X or random effects design matrix Z can be specified.

#### Usage

```
getDesign(object, ...)
## S4 method for signature 'bayesGAMfit'
getDesign(object, type = "X")
## S4 method for signature 'glmModel'
getDesign(object, type = "X")
```
# <span id="page-10-0"></span>getModelSlots 11

# Arguments

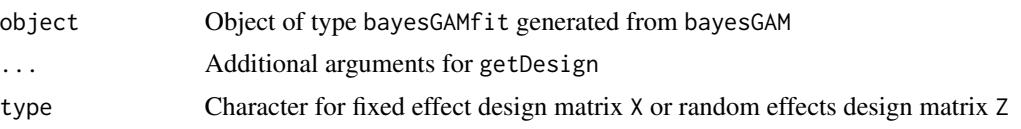

# Value

Contents of stanfit results

# Examples

```
require(stats); require(graphics)
f <- bayesGAM(weight \sim np(height), data = women, family = gaussian,
             iter = 500, chains = 1)
getDesign(f, "Z")
```
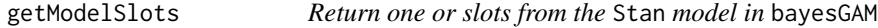

# Description

Contains the objects and parameters passed to Stan in object of type glmModel, contained in object type bayesGAMfit

# Usage

```
getModelSlots(object, ...)
```
## S4 method for signature 'bayesGAMfit' getModelSlots(object, name = "X")

# Arguments

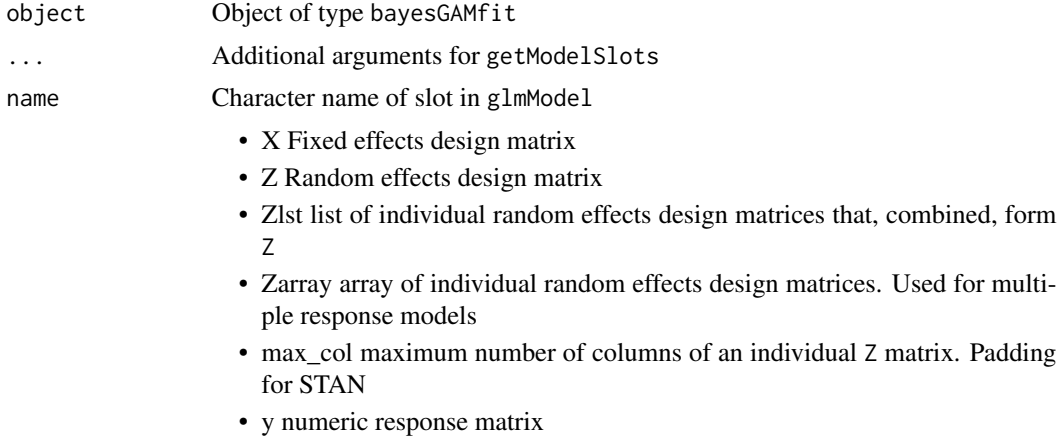

- <span id="page-11-0"></span>• p number of beta parameters
- r number of eps parameters
- q number of lambda parameters
- n number of records in the dataset
- has intercept logical of whether the model includes an intercept term
- zvars number of random effects variables
- names\_beta parameter names for beta
- names\_u parameter names for the random effects
- names\_y response names
- prior prior object with priors used in the model
- knots list of knots used in non-parametric functions
- basis character indicating basis function. tps for thin-plate splines and trunc.poly for truncated polynomial
- npargs arguments passed to non-parametric functions in the model
- npterms variables used in non-parametric functions
- sub form formula with the np terms removed
- random intercept logical indicator of whether a random effects intercept is used
- multresponse logical indicator of whether the model is multiple response

#### Value

Contents of slot in glmModel

# Examples

```
require(stats); require(graphics)
f \leq bayesGAM(weight \sim np(height), data = women, family = gaussian,
              iter = 500, chains = 1)
getModelSlots(f, "X")
```
getSamples *Extract the MCMC samples from an object of type* bayesGAMfit

# Description

Returns an array of the posterior simulation from Stan. Optionally, may return a subsample from the full MCMC simulation.

# <span id="page-12-0"></span>getStanResults 13

# Usage

```
getSamples(object, ...)
## S4 method for signature 'bayesGAMfit'
getSamples(object, nsamp = NULL, seednum = NULL, ...)
## S4 method for signature 'stanfit'
getSamples(object, nsamp = 1000, seednum = NULL, results = NULL, ...)
## S4 method for signature 'glmModel'
getSamples(object, nsamp = NULL, seednum = NULL, results = NULL, ...)
```
# Arguments

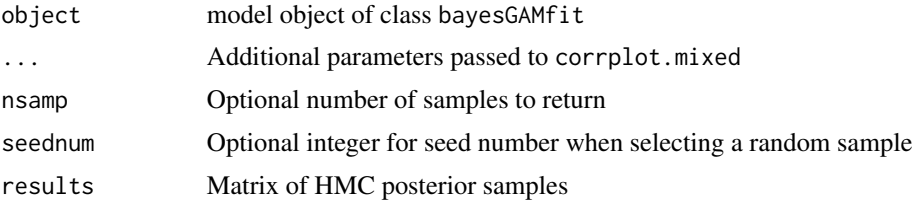

# Value

array of the posterior simulation, or subsample of the array

NA

#### Examples

```
require(stats); require(graphics)
f <- bayesGAM(weight \sim np(height), data = women, family = gaussian,
              iter = 500, chains = 1)
allres <- getSamples(f)
```
getStanResults *Returns the* stanfit *object generated by* rstan

# Description

Contains the full content of the stanfit object

# Usage

```
getStanResults(object)
## S4 method for signature 'bayesGAMfit'
getStanResults(object)
```
# <span id="page-13-0"></span>Arguments

object Object of type bayesGAMfit returned from bayesGAM

# Value

Contents of stanfit results

# Examples

```
require(stats); require(graphics)
f <- bayesGAM(weight \sim np(height), data = women, family = gaussian,
             iter = 500, chains = 1)
sres <- getStanResults(f)
plot(sres) # rstan method
```
#### L *Lag function for autoregressive models*

# Description

Creates lagged variables for use with bayesGAM, including the functionality to create lags for each specified subject if desired. The input data must be pre- sorted according by time, and within each subject id if specified.

# Usage

 $L(x, k = 1, id = NULL)$ 

#### Arguments

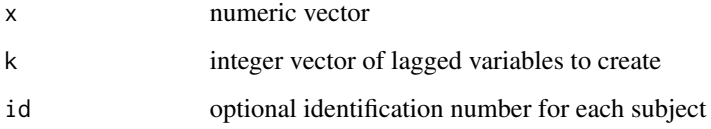

# Value

numeric vector or matrix of the lagged variable(s)

# References

Zeileis A (2019). dynlm: Dynamic Linear Regression. R package version 0.3-6

#### <span id="page-14-0"></span>loo\_bgam 15

#### Examples

```
x < - rnorm(20)id \leftarrow rep(1:4, each=5)L(x, 1:2, id)
# autoregressive
ar.ols(lh, demean = FALSE, intercept=TRUE, order=1)
f \leftarrow bayesGAM(lh ~ L(lh), family=gaussian)
coef(f)
```
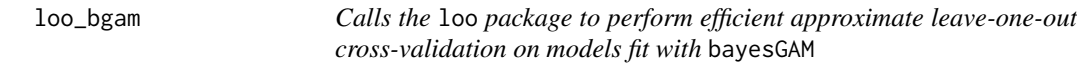

# Description

Computes PSIS-LOO CV, efficient approximate leave-one-out (LOO) cross-validation for Bayesian models using Pareto smoothed importance sampling (PSIS). This calls the implementation from the loo package of the methods described in Vehtari, Gelman, and Gabry (2017a, 2017b).

# Usage

```
loo_bgam(object, ...)
## S4 method for signature 'bayesGAMfit'
loo_bgam(object, ...)
## S4 method for signature 'array'
loo_bgam(object, ...)
```
#### Arguments

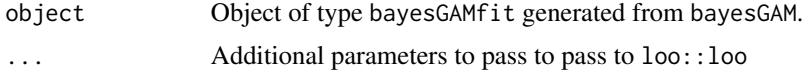

# Value

a named list of class c("psis\_loo", "loo")

- estimates A matrix with two columns (Estimate, SE) and three rows (elpd\_loo, p\_loo, looic). This contains point estimates and standard errors of the expected log pointwise predictive density (elpd\_loo), the effective number of parameters (p\_loo) and the LOO information criterion looic (which is just  $-2 \times$  elpd\_loo, i.e., converted to deviance scale).
- pointwise A matrix with five columns (and number of rows equal to the number of observations) containing the pointwise contributions of the measures (elpd\_loo, mcse\_elpd\_loo, p\_loo, looic, influence\_pareto\_k). in addition to the three measures in estimates, we also report

<span id="page-15-0"></span>pointwise values of the Monte Carlo standard error of elpd\_loo (mcse\_elpd\_loo), and statistics describing the influence of each observation on the posterior distribution (influence\_pareto\_k). These are the estimates of the shape parameter  $k$  of the generalized Pareto fit to the importance ratios for each leave-one-out distribution. See the [pareto-k-diagnostic](#page-0-0) page for details.

diagnostics A named list containing two vectors:

- pareto\_k: Importance sampling reliability diagnostics. By default, these are equal to the influence\_pareto\_k in pointwise. Some algorithms can improve importance sampling reliability and modify these diagnostics. See the [pareto-k-diagnostic](#page-0-0) page for details.
- n\_eff: PSIS effective sample size estimates.
- psis\_object This component will be NULL unless the save\_psis argument is set to TRUE when calling loo(). In that case psis\_object will be the object of class "psis" that is created when the loo() function calls  $\overline{psis}$  () internally to do the PSIS procedure.

#### References

Vehtari, A., Gelman, A., and Gabry, J. (2017a). Practical Bayesian model evaluation using leaveone-out cross-validation and WAIC. Statistics and Computing. 27(5), 1413–1432. doi:10.1007/s11222- 016-9696-4 (journal version, preprint arXiv:1507.04544).

Vehtari, A., Gelman, A., and Gabry, J. (2017b). Pareto smoothed importance sampling. preprint arXiv:1507.02646

Vehtari A, Gabry J, Magnusson M, Yao Y, Gelman A (2019). "loo: Efficient leave-one-out crossvalidation and WAIC for Bayesian models." R package version 2.2.0, <URL: https://mc-stan.org/loo>.

#### Examples

f  $\leq$  bayesGAM(weight  $\sim$  np(height), data = women, family = gaussian, iter=500, chains =  $1$ ) loo\_bgam(f)

loo\_compare\_bgam *Calls the* loo *package to compare models fit by* bayesGAMfit

#### Description

Compares fitted models based on ELPD, the expected log pointwise predictive density for a new dataset.

#### Usage

```
loo_compare_bgam(object, ...)
```
## S4 method for signature 'bayesGAMfit' loo\_compare\_bgam(object, ...)

# <span id="page-16-0"></span>mcmc\_plots 17

#### **Arguments**

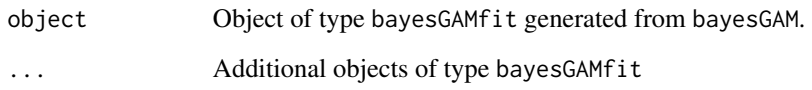

# Value

a matrix with class compare.loo that has its own print method from the loo package

# References

Watanabe, S. (2010). Asymptotic equivalence of Bayes cross validation and widely application information criterion in singular learning theory. Journal of Machine Learning Research 11, 3571- 3594.

Vehtari, A., Gelman, A., and Gabry, J. (2017a). Practical Bayesian model evaluation using leaveone-out cross-validation and WAIC. Statistics and Computing. 27(5), 1413–1432. doi:10.1007/s11222- 016-9696-4 (journal version, preprint arXiv:1507.04544).

Vehtari, A., Gelman, A., and Gabry, J. (2017b). Pareto smoothed importance sampling. preprint arXiv:1507.02646

Vehtari A, Gabry J, Magnusson M, Yao Y, Gelman A (2019). "loo: Efficient leave-one-out crossvalidation and WAIC for Bayesian models." R package version 2.2.0, <URL: https://mc-stan.org/loo>.

Gabry, J. , Simpson, D. , Vehtari, A. , Betancourt, M. and Gelman, A. (2019), Visualization in Bayesian workflow. J. R. Stat. Soc. A, 182: 389-402. doi:10.1111/rssa.12378

# Examples

```
f1 <- bayesGAM(weight \sim height, data = women,
              family = gaussian, iter=500, chains = 1)
f2 <- bayesGAM(weight ~ np(height), data=women,
              family = gaussian, iter=500, chains = 1)
loo_compare_bgam(f1, f2)
```
<span id="page-16-1"></span>mcmc\_plots *Plotting for MCMC visualization and diagnostics provided by* bayesplot *package*

# **Description**

Plots of Rhat statistics, ratios of effective sample size to total sample size, and autocorrelation of MCMC draws.

# Usage

```
mcmc_intervals(object, ...)
## S4 method for signature 'bayesGAMfit'
mcmc_intervals(
 object,
 regex_pars = c("^beta", "^lambda", "^eps", "^a", "^sigma_u_correlation"),
  ...
\lambdamcmc_areas(object, ...)
## S4 method for signature 'bayesGAMfit'
mcmc_areas(
 object,
 regex_pars = c("^beta", "^lambda", "^eps", "^a", "^sigma_u_correlation"),
  ...
\mathcal{L}mcmc_hist(object, ...)
## S4 method for signature 'bayesGAMfit'
mcmc_hist(
 object,
 regex_pars = c("^beta", "^lambda", "^eps", "^a", "^sigma_u_correlation"),
  ...
\mathcal{L}mcmc_hist_by_chain(object, ...)
## S4 method for signature 'bayesGAMfit'
mcmc_hist_by_chain(
 object,
 regex_pars = c("^beta", "^lambda", "^eps", "^a", "^sigma_u_correlation"),
  ...
\mathcal{L}mcmc_dens(object, ...)
## S4 method for signature 'bayesGAMfit'
mcmc_dens(
 object,
 regex_pars = c("^beta", "^lambda", "^eps", "^a", "^sigma_u_correlation"),
  ...
\lambdamcmc_scatter(object, ...)
```

```
## S4 method for signature 'bayesGAMfit'
mcmc_scatter(
  object,
  regex_pars = c("^beta", "^lambda", "^eps", "^a", "^sigma_u_correlation"),
  ...
\mathcal{L}mcmc_hex(object, ...)
## S4 method for signature 'bayesGAMfit'
mcmc_hex(
  object,
  regex_pars = c("^beta", "^lambda", "^eps", "^a", "^sigma_u_correlation"),
  ...
\mathcal{L}mcmc_pairs(object, ...)
## S4 method for signature 'bayesGAMfit'
mcmc_pairs(
  object,
  regex_pars = c("^beta", "^lambda", "^eps", "^a", "^sigma_u_correlation"),
  ...
\mathcal{L}mcmc_acf(object, ...)
## S4 method for signature 'bayesGAMfit'
mcmc_acf(
  object,
  regex_pars = c("^beta", "^lambda", "^eps", "^a", "^sigma_u_correlation"),
  ...
\mathcal{L}mcmc_acf_bar(object, ...)
## S4 method for signature 'bayesGAMfit'
mcmc_acf_bar(
  object,
  regex_pars = c("^beta", "^lambda", "^eps", "^a", "^sigma_u_correlation"),
  ...
\mathcal{L}mcmc_trace(object, ...)
## S4 method for signature 'bayesGAMfit'
mcmc_trace(
  object,
```

```
regex_pars = c("^beta", "^lambda", "^eps", "^a", "^sigma_u_correlation"),
  ...
\lambdamcmc_rhat(object, ...)
## S4 method for signature 'bayesGAMfit'
mcmc_rhat(
 object,
 regex_pars = c("^beta", "^lambda", "^eps", "^a", "^sigma_u_correlation"),
  ...
\mathcal{L}mcmc_rhat_hist(object, ...)
## S4 method for signature 'bayesGAMfit'
mcmc_rhat_hist(
 object,
 regex_pars = c("^beta", "^lambda", "^eps", "^a", "^sigma_u_correlation"),
 ...
\mathcal{L}mcmc_rhat_data(object, ...)
## S4 method for signature 'bayesGAMfit'
mcmc_rhat_data(
 object,
 regex_pars = c("^beta", "^lambda", "^eps", "^a", "^sigma_u_correlation"),
  ...
\mathcal{L}mcmc_neff(object, ...)
## S4 method for signature 'bayesGAMfit'
mcmc_neff(
 object,
 regex_pars = c("^beta", "^lambda", "^eps", "^a", "^sigma_u_correlation"),
  ...
\mathcal{L}mcmc_neff_hist(object, ...)
## S4 method for signature 'bayesGAMfit'
mcmc_neff_hist(
 object,
 regex_pars = c("^beta", "^lambda", "^eps", "^a", "^sigma_u_correlation"),
  ...
\mathcal{L}
```

```
mcmc_neff_data(object, ...)
## S4 method for signature 'bayesGAMfit'
mcmc_neff_data(
 object,
  regex_pars = c("^beta", "^lambda", "^eps", "^a", "^sigma_u_correlation"),
  ...
\lambdamcmc_violin(object, ...)
## S4 method for signature 'bayesGAMfit'
mcmc_violin(
 object,
 regex_pars = c("^beta", "^lambda", "^eps", "^a", "^sigma_u_correlation"),
  ...
)
```
# Arguments

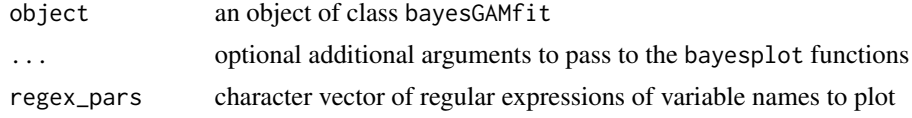

#### Value

These functions call various plotting functions from the bayesplot package, which returns a list including ggplot2 objects.

#### Plot Descriptions from the bayesplot package documentation

- mcmc\_hist(object, ...) Default plot called by plot function. Histograms of posterior draws with all chains merged.
- mcmc\_dens(object, ...) Kernel density plots of posterior draws with all chains merged.
- mcmc\_hist\_by\_chain(object, ...) Histograms of posterior draws with chains separated via faceting.
- mcmc\_dens\_overlay(object, ...) Kernel density plots of posterior draws with chains separated but overlaid on a single plot.
- mcmc\_violin(object, ...) The density estimate of each chain is plotted as a violin with horizontal lines at notable quantiles.
- mcmc\_dens\_chains(object, ...) Ridgeline kernel density plots of posterior draws with chains separated but overlaid on a single plot. In mcmc\_dens\_overlay() parameters appear in separate facets; in mcmc\_dens\_chains() they appear in the same panel and can overlap vertically.
- mcmc\_intervals(object, ...) Plots of uncertainty intervals computed from posterior draws with all chains merged.
- mcmc\_areas(object, ...) Density plots computed from posterior draws with all chains merged, with uncertainty intervals shown as shaded areas under the curves.
- mcmc\_scatter(object, ...) Bivariate scatterplot of posterior draws. If using a very large number of posterior draws then mcmc\_hex() may be preferable to avoid overplotting.
- mcmc\_hex(object, ...) Hexagonal heatmap of 2-D bin counts. This plot is useful in cases where the posterior sample size is large enough that mcmc\_scatter() suffers from overplotting.
- mcmc\_pairs(object, ...) A square plot matrix with univariate marginal distributions along the diagonal (as histograms or kernel density plots) and bivariate distributions off the diagonal (as scatterplots or hex heatmaps).

For the off-diagonal plots, the default is to split the chains so that (roughly) half are displayed above the diagonal and half are below (all chains are always merged together for the plots along the diagonal). Other possibilities are available by setting the condition argument.

- mcmc\_rhat(object, ...), mcmc\_rhat\_hist(object, ...) Rhat values as either points or a histogram. Values are colored using different shades (lighter is better). The chosen thresholds are somewhat arbitrary, but can be useful guidelines in practice.
	- *light*: below 1.05 (good)
	- *mid*: between 1.05 and 1.1 (ok)
	- *dark*: above 1.1 (too high)

mcmc\_neff(object, ...), mcmc\_neff\_hist(object, ...) Ratios of effective sample size to total sample size as either points or a histogram. Values are colored using different shades (lighter is better). The chosen thresholds are somewhat arbitrary, but can be useful guidelines in practice. *light*: between 0.5 and 1 (high) *mid*: between 0.1 and 0.5 (good) *dark*: below 0.1 (low)

mcmc\_acf(object, ...), mcmc\_acf\_bar(object, ...) Grid of autocorrelation plots by chain and parameter. The lags argument gives the maximum number of lags at which to calculate the autocorrelation function.  $mcm \_acf()$  is a line plot whereas  $mcm \_acf \_bar()$  is a barplot.

#### References

Gabry, Jonah and Mahr, Tristan (2019). *bayesplot: Plotting for Bayesian Models*. [https://](https://mc-stan.org/bayesplot/) [mc-stan.org/bayesplot/](https://mc-stan.org/bayesplot/)

Gabry, J., Simpson, D., Vehtari, A., Betancourt, M., and Gelman, A (2019). *Visualization in Bayesian Workflow*. Journal of the Royal Statistical Society: Series A. Vol 182. Issue 2. p.389- 402.

Gelman, A. and Rubin, D. (1992) *Inference from Iterative Simulation Using Multiple Sequences*. Statistical Science 7(4) 457-472.

Gelman, A., et. al. (2013) *Bayesian Data Analysis*. Chapman and Hall/CRC.

```
f \le - bayesGAM(weight \sim np(height), data = women,
               family = gaussian, iter=1000, chains = 1)
mcmc_trace(f)
```
<span id="page-22-0"></span>

Creates a correlation plot of the multivariate responses based on corrplot

# Usage

```
## S4 method for signature 'bayesGAMfit'
mvcorrplot(object, ...)
```
# Arguments

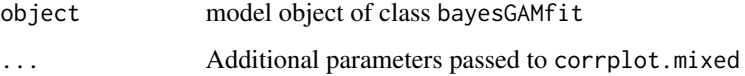

# Value

corrplot object

# References

Taiyun Wei and Viliam Simko (2017). R package *corrplot*: Visualization of a Correlation Matrix (Version 0.84).

```
require(MASS)
sig \leftarrow matrix(c(1, 0.5, 0.5, 1), ncol=2)set.seed(123)
Y \leftarrow mvrnorm(50, mu=c(-2, 2), Signa=sig)dat \leq data.frame(id = rep(1:5, each=10),
                    y1 = Y[, 1],
                    y2 = Y[, 2])
f <- bayesGAM(cbind(y1, y2) \sim 1, random = \simfactor(id),
               data=dat,
               a = normal(c(0, 5)),chains = 1, iter = 500)
mvcorrplot(f)
```
<span id="page-23-0"></span>

Used to specify Normal priors for bayesGAM models

#### Usage

```
normal(param_values)
```
# Arguments

param\_values Numeric vector of length 2 for the mean and standard deviation parameters

#### Details

For the beta and a parameters, the distribution is assumed to be unconstrained. For eps and lambda, the priors are half-normal with a support of strictly positive numbers.

# References

Stan Development Team. 2018. Stan Modeling Language Users Guide and Reference Manual, Version 2.18.0

# Examples

```
require(stats); require(graphics)
normal(c(0, 10))
```
np *Creates design matrices for univariate and bivariate applications*

#### Description

np accepts one or two numeric vectors of equal length as inputs. From these inputs, univariate or bivariate smoothing design matrices are produced. Currently available basis functions are truncated polynomials and thin plate splines. When bivariate smoothing is selected, np calls [create\\_bivariate\\_design](#page-7-1).

#### Usage

```
np(x1, x2 = NULL, num_knots = NULL, knots = NULL, basis = "tps", degree = 3)
```
#### <span id="page-24-0"></span>plot the contract of the contract of the contract of the contract of the contract of the contract of the contract of the contract of the contract of the contract of the contract of the contract of the contract of the contr

# Arguments

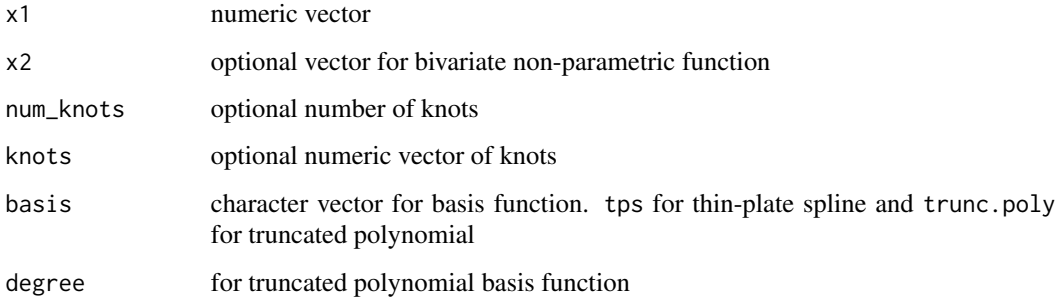

# Value

list with the following elements:

- X parametric design matrix
- Z non-parametric design matrix
- knots numeric vector of knots for the model
- Xnms names of parameters passed to np
- basis selected basis function
- degree degree for truncated polynomial basis function

#### References

Ruppert, David, Matt P. Wand, and Raymond J. Carroll. *Semiparametric Regression*. No. 12. Cambridge university press, 2003. Section 5.6.

Matt Wand (2018). SemiPar: Semiparametric Regression. R package version 1.0-4.2.

#### Examples

```
x1 <- rnorm(100)
res <- np(x1, num_knots=10, basis="trunc.poly", degree=2)
res
```
plot *Additional plotting for MCMC visualization and diagnostics.*

#### Description

Marginal response smooth plot functions for parametric and nonparametric associations.

```
## S4 method for signature 'bayesGAMfit,missing'
plot(x, y, applylink = TRUE, ...)## S4 method for signature 'predictPlotObject,missing'
plot(x, y, ...)
```
## S4 method for signature 'posteriorPredictObject,missing'  $plot(x, y, ...)$ 

# Arguments

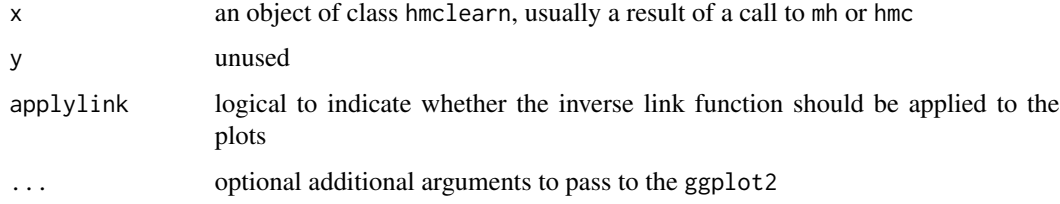

# Value

A list of *univariate* and *bivariate* plots generated by plot functions based on ggplot2

# References

H. Wickham. *ggplot2: Elegant Graphics for Data Analysis*. Springer-Verlag New York, 2016.

# See Also

[mcmc\\_plots](#page-16-1)

# Examples

```
f <- bayesGAM(weight \sim np(height), data = women,
              family = gaussian, iter=500, chains = 1)
plot(f)
```
posterior\_predict *Posterior predictive samples from models fit by* bayesGAM

# Description

Draw from the posterior predictive distribution

<span id="page-25-0"></span>

#### <span id="page-26-0"></span> $ppc_p$ lots  $27$

#### Usage

```
posterior_predict(object, ...)
## S4 method for signature 'bayesGAMfit'
posterior_predict(object, draws = NULL, ...)
## S4 method for signature 'glmModel'
posterior_predict(object, draws = NULL, results = NULL, ...)
```
# Arguments

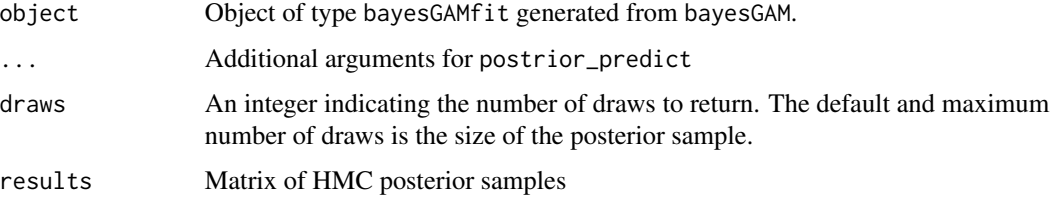

# Value

a list of *D* by *N* matrices, where *D* is the number of draws from the posterior predictive distribution and *N* is the number of data points being predicted per draw.

#### References

Goodrich B, Gabry J, Ali I & Brilleman S. (2020). rstanarm: Bayesian applied regression modeling via Stan. R package version 2.19.3 https://mc-stan.org/rstanarm.

Jonah Gabry, Ben Goodrich and Martin Lysy (2020). rstantools: Tools for Developing R Packages Interfacing with 'Stan'. https://mc-stan.org/rstantools/, https://discourse.mc-stan.org/.

#### Examples

```
f \leq bayesGAM(weight \sim np(height), data = women,
              family = gaussian, iter=1000, chains = 1)
res <- posterior_predict(f, draws=100)
```
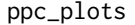

Plotting for MCMC visualization and diagnostics provided by bayesplot *package*

#### Description

Plots of Rhat statistics, ratios of effective sample size to total sample size, and autocorrelation of MCMC draws.

#### Usage

```
ppc_dens(object, ...)
## S4 method for signature 'bayesGAMfit'
ppc_dens(object, draws = NULL, ...)
## S4 method for signature 'posteriorPredictObject'
ppc_dens(object, ...)
ppc_dens_overlay(object, ...)
## S4 method for signature 'bayesGAMfit'
ppc_dens_overlay(object, draws = NULL, ...)
## S4 method for signature 'posteriorPredictObject'
ppc_dens_overlay(object, ...)
ppc_hist(object, ...)
## S4 method for signature 'bayesGAMfit'
ppc_hist(object, draws = NULL, ...)
## S4 method for signature 'posteriorPredictObject'
ppc_hist(object, ...)
ppc_boxplot(object, ...)
## S4 method for signature 'bayesGAMfit'
ppc_boxplot(object, draws = NULL, ...)
## S4 method for signature 'posteriorPredictObject'
ppc_boxplot(object, ...)
ppc_freqpoly(object, ...)
## S4 method for signature 'bayesGAMfit'
ppc_freqpoly(object, draws = NULL, ...)
## S4 method for signature 'posteriorPredictObject'
ppc_freqpoly(object, ...)
ppc_ecdf_overlay(object, ...)
## S4 method for signature 'bayesGAMfit'
ppc_ecdf_overlay(object, draws = NULL, ...)
## S4 method for signature 'posteriorPredictObject'
ppc_ecdf_overlay(object, ...)
```
#### ppc\_plots 29

#### Arguments

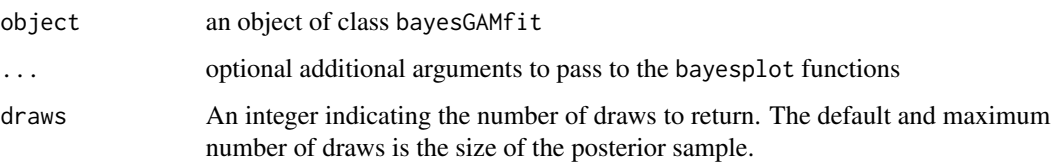

# Value

These functions call various plotting functions from the bayesplot package, which returns a list including ggplot2 objects.

#### Plot Descriptions from the bayesplot package documentation

- ppc\_hist(object, draws=NULL, ...) A separate histogram estimate is displayed for y and each dataset (row) in yrep. For these plots yrep should therefore contain only a small number of rows.
- ppc\_boxplot(object, draws=NULL, ...) A separate box and whiskers plot is displayed for y and each dataset (row) in yrep. For these plots yrep should therefore contain only a small number of rows.
- ppc\_freqpoly(object, draws=NULL, ...) A separate shaded frequency polygon is displayed for y and each dataset (row) in yrep. For these plots yrep should therefore contain only a small number of rows.
- ppc\_dens(object, draws=NULL, ...) A separate smoothed kernel density estimate is displayed for y and each dataset (row) in yrep. For these plots yrep should therefore contain only a small number of rows.
- ppc\_dens\_overlay(object, draws=NULL, ...) Kernel density estimates of each dataset (row) in yrep are overlaid, with the distribution of y itself on top (and in a darker shade).
- ppc\_ecdf\_overlay(object, draws=NULL, ...) Empirical CDF estimates of each dataset (row) in yrep are overlaid, with the distribution of y itself on top (and in a darker shade).

#### **References**

Gabry, Jonah and Mahr, Tristan (2019). *bayesplot: Plotting for Bayesian Models*. [https://](https://mc-stan.org/bayesplot/) [mc-stan.org/bayesplot/](https://mc-stan.org/bayesplot/)

Gabry, J., Simpson, D., Vehtari, A., Betancourt, M., and Gelman, A (2019). *Visualization in Bayesian Workflow*. Journal of the Royal Statistical Society: Series A. Vol 182. Issue 2. p.389- 402.

Gelman, A. and Rubin, D. (1992) *Inference from Iterative Simulation Using Multiple Sequences*. Statistical Science 7(4) 457-472.

Gelman, A., et. al. (2013) *Bayesian Data Analysis*. Chapman and Hall/CRC.

Gabry, J. , Simpson, D. , Vehtari, A. , Betancourt, M. and Gelman, A. (2019), Visualization in Bayesian workflow. J. R. Stat. Soc. A, 182: 389-402. doi:10.1111/rssa.12378.

30 predict the set of the set of the set of the set of the set of the set of the set of the set of the set of the set of the set of the set of the set of the set of the set of the set of the set of the set of the set of th

#### Examples

```
f <- bayesGAM(weight \sim np(height), data = women,
              family = gaussian, iter=500, chains = 1)
ppc_dens(f, draws=2)
```
predict *Posterior predictive samples from models fit by* bayesGAM*, but with new data*

#### Description

Draw from the posterior predictive distribution applied to new data

#### Usage

## S4 method for signature 'bayesGAMfit' predict(object, newdata, draws = NULL, ...)

# Arguments

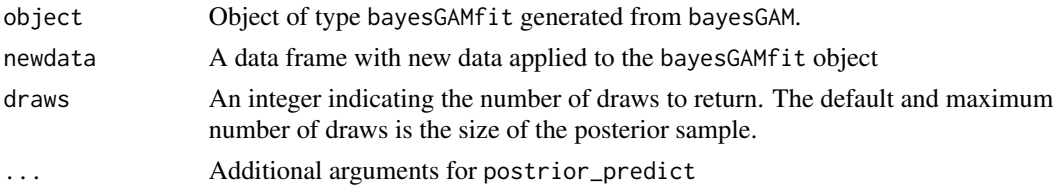

#### Value

a list of *D* by *N* matrices, where *D* is the number of draws from the posterior predictive distribution and *N* is the number of data points being predicted per draw.

# References

Goodrich B, Gabry J, Ali I & Brilleman S. (2020). rstanarm: Bayesian applied regression modeling via Stan. R package version 2.19.3 https://mc-stan.org/rstanarm.

Jonah Gabry, Ben Goodrich and Martin Lysy (2020). rstantools: Tools for Developing R Packages Interfacing with 'Stan'. https://mc-stan.org/rstantools/, https://discourse.mc-stan.org/.

```
set.seed(432)
f <- bayesGAM(weight \sim np(height), data = women,
              family = gaussian, iter=500, chains = 1)
newheights <- with(women, rnorm(10, mean = mean(height)), sd=sd(height))
women2 <- data.frame(height=newheights)
pred <- predict(f, women2, draws=100)
```
<span id="page-29-0"></span>

<span id="page-30-0"></span>

Data from 68 subjects

# Usage

reef

# Format

A data frame with 269 rows and 14 variables:

ZONE Management zone site Name of the habitat site complexity habitat benthic complexity rugosity a measurement related to terrain complexity LC cover of low complexity HC cover of high complexity SCORE1 PCA score 1 from Wilson, Graham, Polunin SCORE2 PCA score 2 from Wilson, Graham, Polunin macro indicator of race white species fish species abundance fish abundance biomass fish biomass

# Source

Data from supplementary material provided for Fisher, R., Wilson, S. K., Sin, T. M., Lee, A. C., and Langlois, T. J. (2018). *A simple function for full-subsets multiple regression in ecology with R*. Ecology and evolution, 8(12), 6104-6113.

# References

Wilson, S. K., Graham, N. A. J., and Polunin, N. V. (2007). *Appraisal of visual assessments of habitat complexity and benthic composition on coral reefs*. Marine Biology, 151(3), 1069-1076.

<span id="page-31-0"></span>

Prints a list of priors for  $\beta$ ,  $\lambda$ ,  $\epsilon$ , and  $\alpha$ , where applicable.

# Usage

```
showPrior(object, ...)
```

```
## S4 method for signature 'bayesGAMfit'
showPrior(object, params = "all")
```
# Arguments

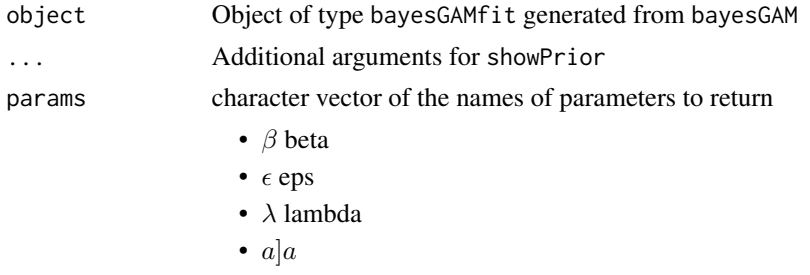

# Value

none

# Examples

```
require(stats); require(graphics)
f \leq bayesGAM(weight \sim np(height), data = women,
              family = gaussian, iter = 500, chains = 1)
showPrior(f)
```
st *Constructor function for Student-t priors*

# Description

Used to specify student-t priors for bayesGAM models

# Usage

st(param\_values)

#### <span id="page-32-0"></span>summary 33

#### Arguments

param\_values Numeric vector of length 3 for the degrees of freedom, location, and scale parameter.

# Details

For the beta and a parameters, the distribution is assumed to be unconstrained. For eps and lambda, the priors are half-normal with a support of strictly positive numbers.

#### References

Stan Development Team. 2018. Stan Modeling Language Users Guide and Reference Manual, Version 2.18.0

#### Examples

```
require(stats); require(graphics)
st(c(3,0,1))
```
summary *Summarizing Model Fits from* bayesGAM

# Description

summary method for class bayesGAMfit

#### Usage

## S4 method for signature 'bayesGAMfit' summary(object)

#### Arguments

object an object of class hmclearn, usually a result of a call to mh or hmc

# Value

Returns a matrix with posterior quantiles and the posterior scale reduction factor statistic for each parameter.

#### References

Stan Development Team (2020). RStan: the R interface to Stan. R package version 2.21.1.

#### Examples

```
f <- bayesGAM(weight \sim np(height), data = women,
              family = gaussian, iter=500, chains = 1)
```
summary(f)

<span id="page-33-0"></span>

Computes WAIC by calling the appropriate function from the loo package

#### Usage

```
waic_bgam(object, ...)
## S4 method for signature 'bayesGAMfit'
waic_bgam(object, ...)
## S4 method for signature 'array'
waic_bgam(object, ...)
```
#### Arguments

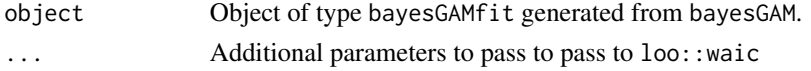

#### Value

a named list of class c("waic", "loo")

- estimates A matrix with two columns ("Estimate", "SE") and three rows ("elpd\_waic", "p\_waic", "waic"). This contains point estimates and standard errors of the expected log pointwise predictive density (elpd\_waic), the effective number of parameters (p\_waic) and the information criterion waic (which is just  $-2 \times$  elpd\_waic, i.e., converted to deviance scale).
- pointwise A matrix with three columns (and number of rows equal to the number of observations) containing the pointwise contributions of each of the above measures (elpd\_waic, p\_waic, waic).

#### References

Watanabe, S. (2010). Asymptotic equivalence of Bayes cross validation and widely application information criterion in singular learning theory. Journal of Machine Learning Research 11, 3571- 3594.

Vehtari, A., Gelman, A., and Gabry, J. (2017a). Practical Bayesian model evaluation using leaveone-out cross-validation and WAIC. Statistics and Computing. 27(5), 1413–1432. doi:10.1007/s11222- 016-9696-4 (journal version, preprint arXiv:1507.04544).

Vehtari, A., Gelman, A., and Gabry, J. (2017b). Pareto smoothed importance sampling. preprint arXiv:1507.02646

Vehtari A, Gabry J, Magnusson M, Yao Y, Gelman A (2019). "loo: Efficient leave-one-out crossvalidation and WAIC for Bayesian models." R package version 2.2.0, <URL: https://mc-stan.org/loo>. waic\_bgam 35

```
f \leq bayesGAM(weight \sim np(height), data = women,
             family = gaussian, iter=500, chains = 1)
waic_bgam(f)
```
# <span id="page-35-0"></span>**Index**

∗ datasets bloodpressure, [6](#page-5-0) reef, [31](#page-30-0) bayesGAM, [3](#page-2-0) bayesGAM-package, [3](#page-2-0) bayesGAMfit *(*bayesGAMfit-class*)*, [5](#page-4-0) bayesGAMfit-class, [5](#page-4-0) bloodpressure, [6](#page-5-0) coef,bayesGAMfit-method *(*coefficients*)*, [7](#page-6-0) coefficients, [7](#page-6-0) coefficients,bayesGAMfit-method *(*coefficients*)*, [7](#page-6-0) create\_bivariate\_design, [8,](#page-7-0) *[24](#page-23-0)* extract\_log\_lik\_bgam, [9](#page-8-0) extract\_log\_lik\_bgam,bayesGAMfit-method *(*extract\_log\_lik\_bgam*)*, [9](#page-8-0) family, *[4](#page-3-0)* fitted, [10](#page-9-0) fitted,bayesGAMfit-method *(*fitted*)*, [10](#page-9-0) formula, *[4](#page-3-0)* getDesign, [10](#page-9-0) getDesign,bayesGAMfit-method *(*getDesign*)*, [10](#page-9-0) getDesign,glmModel-method *(*getDesign*)*, [10](#page-9-0) getModelSlots, [11](#page-10-0) getModelSlots,bayesGAMfit-method *(*getModelSlots*)*, [11](#page-10-0) getSamples, [12](#page-11-0) getSamples,bayesGAMfit-method *(*getSamples*)*, [12](#page-11-0) getSamples,glmModel-method *(*getSamples*)*, [12](#page-11-0) getSamples,stanfit-method *(*getSamples*)*, [12](#page-11-0)

getStanResults, [13](#page-12-0) getStanResults,bayesGAMfit-method *(*getStanResults*)*, [13](#page-12-0) glm, *[3,](#page-2-0) [4](#page-3-0)*

# L, [14](#page-13-0)

loo\_bgam, [15](#page-14-0) loo\_bgam,array-method *(*loo\_bgam*)*, [15](#page-14-0) loo\_bgam,bayesGAMfit-method *(*loo\_bgam*)*, [15](#page-14-0) loo\_compare\_bgam, [16](#page-15-0) loo\_compare\_bgam,bayesGAMfit-method *(*loo\_compare\_bgam*)*, [16](#page-15-0)

mcmc\_acf *(*mcmc\_plots*)*, [17](#page-16-0) mcmc\_acf,bayesGAMfit-method *(*mcmc\_plots*)*, [17](#page-16-0) mcmc\_acf\_bar *(*mcmc\_plots*)*, [17](#page-16-0) mcmc\_acf\_bar,bayesGAMfit-method *(*mcmc\_plots*)*, [17](#page-16-0) mcmc\_areas *(*mcmc\_plots*)*, [17](#page-16-0) mcmc\_areas,bayesGAMfit-method *(*mcmc\_plots*)*, [17](#page-16-0) mcmc\_dens *(*mcmc\_plots*)*, [17](#page-16-0) mcmc\_dens,bayesGAMfit-method *(*mcmc\_plots*)*, [17](#page-16-0) mcmc\_hex *(*mcmc\_plots*)*, [17](#page-16-0) mcmc\_hex,bayesGAMfit-method *(*mcmc\_plots*)*, [17](#page-16-0) mcmc\_hist *(*mcmc\_plots*)*, [17](#page-16-0) mcmc\_hist,bayesGAMfit-method *(*mcmc\_plots*)*, [17](#page-16-0) mcmc\_hist\_by\_chain *(*mcmc\_plots*)*, [17](#page-16-0) mcmc\_hist\_by\_chain,bayesGAMfit-method *(*mcmc\_plots*)*, [17](#page-16-0) mcmc\_intervals *(*mcmc\_plots*)*, [17](#page-16-0) mcmc\_intervals,bayesGAMfit-method *(*mcmc\_plots*)*, [17](#page-16-0) mcmc\_neff *(*mcmc\_plots*)*, [17](#page-16-0)

# $I<sub>N</sub>$  and  $I<sub>37</sub>$  and  $I<sub>37</sub>$  and  $I<sub>37</sub>$  and  $I<sub>37</sub>$  and  $I<sub>37</sub>$  and  $I<sub>37</sub>$  and  $I<sub>37</sub>$  and  $I<sub>37</sub>$  and  $I<sub>37</sub>$  and  $I<sub>37</sub>$  and  $I<sub>37</sub>$  and  $I<sub>37</sub>$  and  $I<sub>37</sub>$  and

mcmc\_neff,bayesGAMfit-method *(*mcmc\_plots*)*, [17](#page-16-0) mcmc\_neff\_data *(*mcmc\_plots*)*, [17](#page-16-0) mcmc\_neff\_data,bayesGAMfit-method *(*mcmc\_plots*)*, [17](#page-16-0) mcmc\_neff\_hist *(*mcmc\_plots*)*, [17](#page-16-0) mcmc\_neff\_hist,bayesGAMfit-method *(*mcmc\_plots*)*, [17](#page-16-0) mcmc\_pairs *(*mcmc\_plots*)*, [17](#page-16-0) mcmc\_pairs,bayesGAMfit-method *(*mcmc\_plots*)*, [17](#page-16-0) mcmc\_plots, [17,](#page-16-0) *[26](#page-25-0)* mcmc\_rhat *(*mcmc\_plots*)*, [17](#page-16-0) mcmc\_rhat,bayesGAMfit-method *(*mcmc\_plots*)*, [17](#page-16-0) mcmc\_rhat\_data *(*mcmc\_plots*)*, [17](#page-16-0) mcmc\_rhat\_data,bayesGAMfit-method *(*mcmc\_plots*)*, [17](#page-16-0) mcmc\_rhat\_hist *(*mcmc\_plots*)*, [17](#page-16-0) mcmc\_rhat\_hist,bayesGAMfit-method *(*mcmc\_plots*)*, [17](#page-16-0) mcmc\_scatter *(*mcmc\_plots*)*, [17](#page-16-0) mcmc\_scatter,bayesGAMfit-method *(*mcmc\_plots*)*, [17](#page-16-0) mcmc\_trace *(*mcmc\_plots*)*, [17](#page-16-0) mcmc\_trace,bayesGAMfit-method *(*mcmc\_plots*)*, [17](#page-16-0) mcmc\_violin *(*mcmc\_plots*)*, [17](#page-16-0) mcmc\_violin,bayesGAMfit-method *(*mcmc\_plots*)*, [17](#page-16-0) mvcorrplot, [23](#page-22-0) mvcorrplot,bayesGAMfit-method *(*mvcorrplot*)*, [23](#page-22-0)

normal, [24](#page-23-0) np, [24](#page-23-0)

pareto-k-diagnostic, *[16](#page-15-0)* plot, [25](#page-24-0) plot,bayesGAMfit,missing-method *(*plot*)*,  $25$ plot,posteriorPredictObject,missing-method *(*plot*)*, [25](#page-24-0) plot,predictPlotObject,missing-method *(*plot*)*, [25](#page-24-0) posterior\_predict, [26](#page-25-0) posterior\_predict,bayesGAMfit-method *(*posterior\_predict*)*, [26](#page-25-0)

posterior\_predict,glmModel-method *(*posterior\_predict*)*, [26](#page-25-0) ppc\_boxplot *(*ppc\_plots*)*, [27](#page-26-0) ppc\_boxplot,bayesGAMfit-method *(*ppc\_plots*)*, [27](#page-26-0) ppc\_boxplot,posteriorPredictObject-method *(*ppc\_plots*)*, [27](#page-26-0) ppc\_dens *(*ppc\_plots*)*, [27](#page-26-0) ppc\_dens,bayesGAMfit-method *(*ppc\_plots*)*, [27](#page-26-0) ppc\_dens,posteriorPredictObject-method *(*ppc\_plots*)*, [27](#page-26-0) ppc\_dens\_overlay *(*ppc\_plots*)*, [27](#page-26-0) ppc\_dens\_overlay,bayesGAMfit-method *(*ppc\_plots*)*, [27](#page-26-0) ppc\_dens\_overlay,posteriorPredictObject-method *(*ppc\_plots*)*, [27](#page-26-0) ppc\_ecdf\_overlay *(*ppc\_plots*)*, [27](#page-26-0) ppc\_ecdf\_overlay,bayesGAMfit-method *(*ppc\_plots*)*, [27](#page-26-0) ppc\_ecdf\_overlay,posteriorPredictObject-method *(*ppc\_plots*)*, [27](#page-26-0) ppc\_freqpoly *(*ppc\_plots*)*, [27](#page-26-0) ppc\_freqpoly,bayesGAMfit-method *(*ppc\_plots*)*, [27](#page-26-0) ppc\_freqpoly,posteriorPredictObject-method *(*ppc\_plots*)*, [27](#page-26-0) ppc\_hist *(*ppc\_plots*)*, [27](#page-26-0) ppc\_hist,bayesGAMfit-method *(*ppc\_plots*)*, [27](#page-26-0) ppc\_hist,posteriorPredictObject-method *(*ppc\_plots*)*, [27](#page-26-0) ppc\_plots, [27](#page-26-0) predict, [30](#page-29-0) predict,bayesGAMfit-method *(*predict*)*, [30](#page-29-0) psis(), *[16](#page-15-0)*

# reef, [31](#page-30-0)

show,bayesGAMfit-method *(*bayesGAMfit-class*)*, [5](#page-4-0) showPrior, [32](#page-31-0) showPrior,bayesGAMfit-method *(*showPrior*)*, [32](#page-31-0) st, [32](#page-31-0) summary, [33](#page-32-0) summary,bayesGAMfit-method *(*summary*)*, [33](#page-32-0)

waic\_bgam, [34](#page-33-0)

38 INDEX

waic\_bgam,array-method *(*waic\_bgam *)* , [34](#page-33-0) waic\_bgam,bayesGAMfit-method *(*waic\_bgam*)*, [34](#page-33-0)